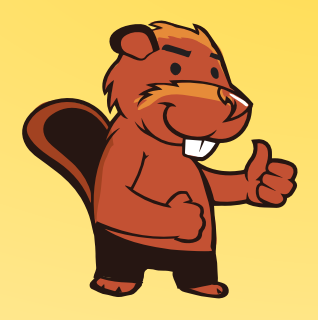

**INFORMATIK-BIBER SCHWEIZ CASTOR INFORMATIQUE SUISSE CASTORO INFORMATICO SVIZZERA** 

## Exercices 2016 Années scolaires 11/12/13

<http://www.castor-informatique.ch/>

Éditeurs : Julien Ragot, Gabriel Parriaux, Jean-Philippe Pellet, Nicole Müller, Christian Datzko, Hanspeter Erni

> 010100110101011001001001 0100000100101101010100011 010100110100100101000101 001011010101001101010011 010010010100100100100001

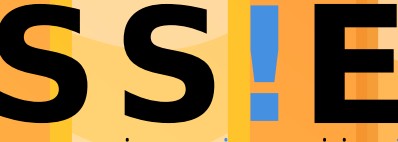

www.<mark>svia-ssie-ssii</mark> schweizerischervereinfür informatikind erausbildung//sociétésuissedel'inform atiquedans1 enseignement//societàsviz zeraperl informaticanell insequamento

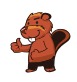

#### <span id="page-2-0"></span>Ont collaboré au Castor Informatique 2016

Andrea Adamoli, Christian Datzko, Susanne Datzko, Olivier Ens, Hanspeter Erni, Martin Guggisberg, Corinne Huck, Carla Monaco, Nicole Müller, Gabriel Parriaux, Jean-Philippe Pellet, Julien Ragot, Beat Trachsler.

Nous adressons nos remerciements à : Juraj Hromkovič, Giovanni Serafini, Urs Hauser, Tobias Kohn, Ivana Kosírová, Serena Pedrocchi, Björn Steffen : ETHZ Valentina Dagiene : Bebras.org Hans-Werner Hein, Wolfgang Pohl, Peter Rossmanith : Bundesweite Informatikwettbewerbe (BWINF), Allemagne Anna Morpurgo, Violetta Lonati, Mattia Monga : Italie Gerald Futschek : Austrian Computer Society, Austria Zsuzsa Pluhár : ELTE Informatikai Kar, Hongrie Eljakim Schrijvers, Daphne Blokhuis, Marissa Engels : Eljakim Information Technology bv, Pays-Bas Roman Hartmann : hartmannGestaltung (Flyer Castor Informatique Suisse) Christoph Frei : Chragokyberneticks (Logo Castor Informatique Suisse) Pamela Aeschlimann, Andreas Hieber, Aram Loosmann, Daniel Vuille, Peter Zurflüh : Lernetz.ch (page web) Andrea Leu, Maggie Winter, Brigitte Maurer : Senarclens Leu + Partner

La version allemande des exercices a également été utilisée en Allemagne et en Autriche. L'adaptation française a été réalisée par Nicole Müller et la version italienne par Andrea Adamoli.

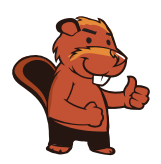

**INFORMATIK-BIBER SCHWEIZ CASTOR INFORMATIQUE SUISSE CASTORO INFORMATICO SVIZZERA** 

Le Castor Informatique 2016 a été réalisé par la Société Suisse de l'Informatique dans l'Enseignement SSIE. Le Castor Informatique est un projet de la SSIE, aimablement soutenu par la Fondation Hasler.

# **HASLERSTIFTUNG**

Tout lien a été vérié le 1 novembre 2016. Ce cahier d'exercice a été produit le 13 novembre 2016 avec avec le logiciel de mise en page LAT<sub>E</sub>X.

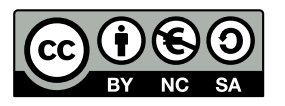

Les exercices sont protégés par une licence Creative Commons Paternité – Pas d'Utilisation Commerciale Partage dans les Mêmes Conditions 4.0 International. Les auteurs sont cités p. [16.](#page-21-0)

#### <span id="page-3-0"></span>Préambule

Très bien établi dans diérents pays européens depuis plusieurs années, le concours Castor Informatique a pour but d'éveiller l'intérêt des enfants et des jeunes pour l'informatique. En Suisse, le concours est organisé en allemand, en français et en italien par la SSIE, la Société Suisse de l'Informatique dans l'Enseignement, et soutenu par la Fondation Hasler dans le cadre du programme d'encouragement « $FIT$  in  $IT$ ».

Le Castor Informatique est le partenaire suisse du concours «Bebras International Contest on Informatics and Computer Fluency [\(http://www.bebras.org/\)](http://www.bebras.org/), initié en Lituanie.

Le concours a été organisé pour la première fois en Suisse en 2010. Le Petit Castor (années scolaire 3 et 4) a été organisé pour la première fois en 2012.

Le Castor Informatique vise à motiver les élèves pour l'informatique. Il souhaite lever les réticences et susciter l'intérêt quant à l'enseignement de l'informatique à l'école. Le concours ne suppose aucun prérequis dans l'utilisation des ordinateurs, sauf savoir «surfer» sur Internet, car le concours s'effectue en ligne sur un PC. Pour répondre, il faut structurer sa pensée, faire preuve de logique mais aussi de fantaisie. Les exercices sont expressément conçus pour développer un intérêt durable pour l'informatique, au-delà de la durée du concours.

Le concours Castor Informatique 2016 a été fait pour cinq tranches d'âge, basées sur les années scolaires :

- Années scolaires 3 et 4 (Petit Castor)
- Années scolaires 5 et 6
- Années scolaires 7 et 8
- Années scolaires 9 et 10
- Années scolaires 11 à 13

Les élèves des années scolaires 3 et 4 avaient 9 exercices à résoudre (3 faciles, 3 moyens, 3 difficiles). Chaque autre tranche d'âge devait résoudre 15 exercices, dont 5 de degré de difficulté facile, 5 de degré moyen et 5 de degré difficile.

Chaque réponse correcte donnait des points, chaque réponse fausse réduisait le total des points. Ne pas répondre à une question n'avait aucune incidence sur le nombre de points. Le nombre de points de chaque exercice était fixé en fonction du degré de difficulté :

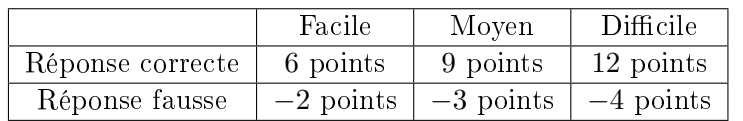

Utilisé au niveau international, ce système de distribution des points est conçu pour limiter le succès en cas de réponses données au hasard.

Les participants disposaient de 45 points (Petit Castor 27) sur leur compte au début du concours. Le maximum de points possibles était de 180 points (Petit Castor 108), le minimum étant de 0 point. Les réponses de nombreux exercices étaient affichées dans un ordre établi au hasard. Certains exercices ont été traités par plusieurs tranches d'âge.

#### Pour de plus amples informations :

SVIA-SSIE-SSII (Société Suisse de l'Informatique dans l'Enseignement) Castor Informatique Julien Ragot <castor@castor-informatique.ch> <http://www.castor-informatique.ch/>

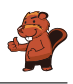

<https://www.facebook.com/informatikbiberch>

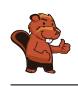

### Table des matières

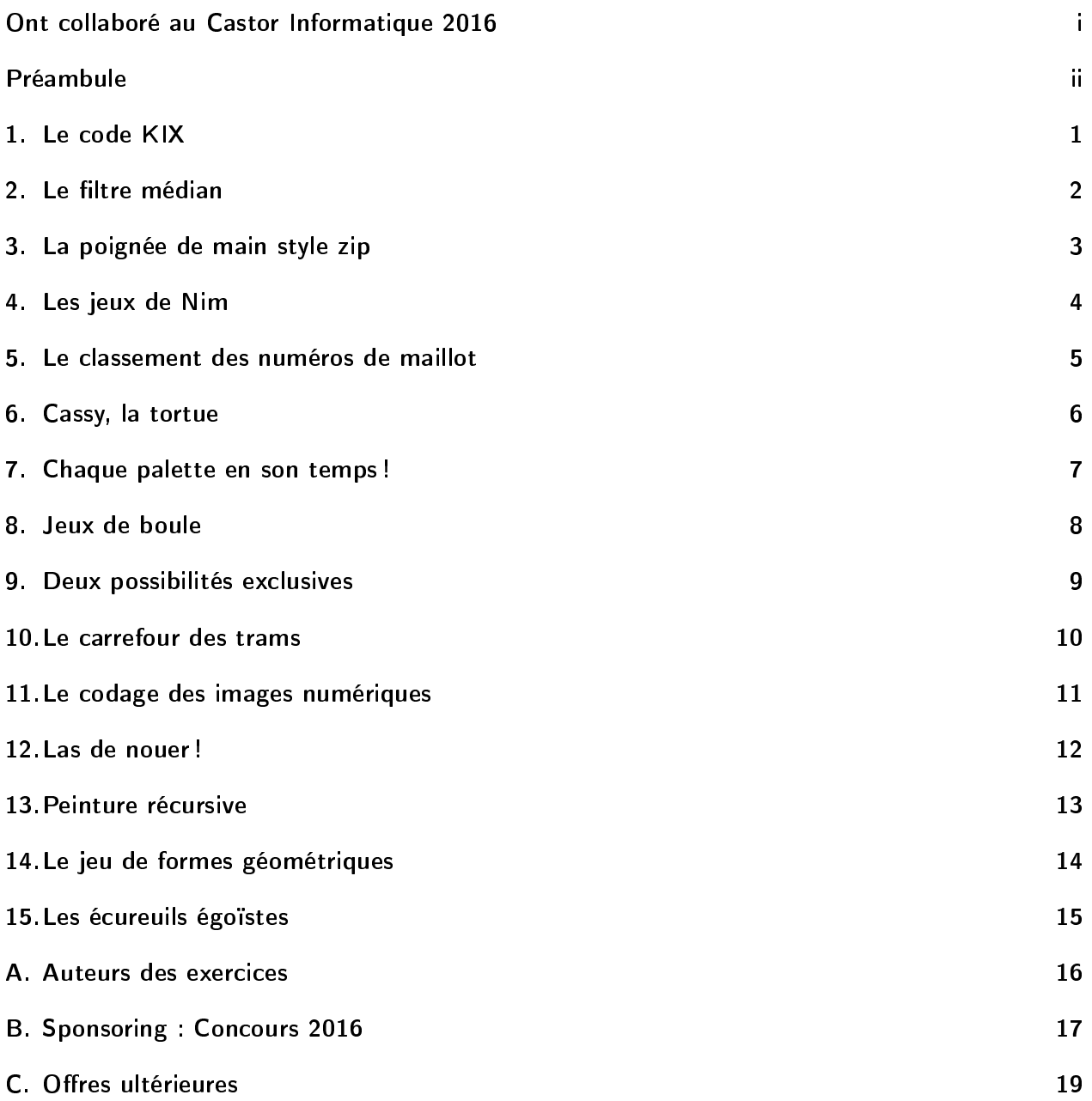

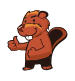

#### <span id="page-6-0"></span>1. Le code KIX

Aux Pays-Bas, les codes postaux se composent de quatre caractères. Ces-derniers peuvent être des lettres ou des chires. Il y a même un code-barres propre aux codes postaux appelé code KIX. Chaque symbole du code KIX est subdivisé en deux parties : une partie supérieure (deux barres longues et deux barres courtes) et une partie inférieure (également deux barres longues et deux barres courtes). Dans la zone centrale du symbole, les deux barres courtes se superposent. Le tableau montre le code KIX composé pour les chiffres  $0, 7, G, Y$ :

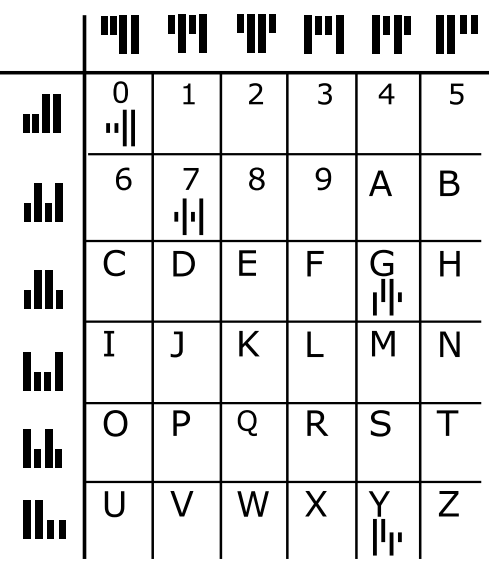

Le code KIX du code postal G7Y0 est donc :  $\left\| \left[ \cdot \right] \right\|$  $\overrightarrow{A}$  quel code postal le code KIX  $\overrightarrow{H}$   $\overrightarrow{H}$   $\overrightarrow{H}$  correspond-il ?

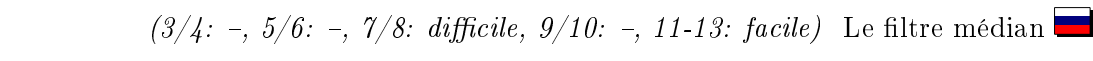

#### <span id="page-7-0"></span>2. Le filtre médian

Une image est sauvegardée comme un tableau indiquant les valeurs de luminosité (entre 1 et 5) pour chaque pixel. La valeur 1 correspond à la couleur noire, la valeur 5 à la couleur blanche. Les valeurs 2 à 4 correspondent aux tons du gris de plus en plus clair.

Un filtre appelé «filtre médian» influence le ton du gris de chaque pixel de l'image de sorte que...

- . . . la valeur du pixel ainsi que les valeurs avoisinantes seront notées selon une séquence ordonnée croissante. . .
- . . . le pixel assumera la cinquième valeur, soit la valeur médiane de la séquence, en tant que nouveau ton gris.

L'exemple ci-dessous montre que le pixel qui se trouve au centre passe de la valeur 5 à la valeur 2 :

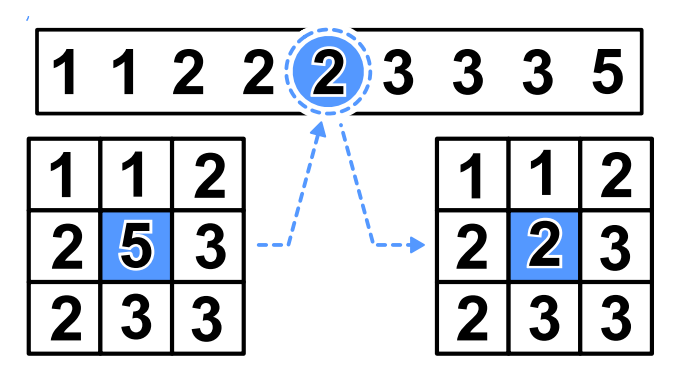

Quel aspect cette image aura-t-elle au moment où on aura appliqué le filtre médian?

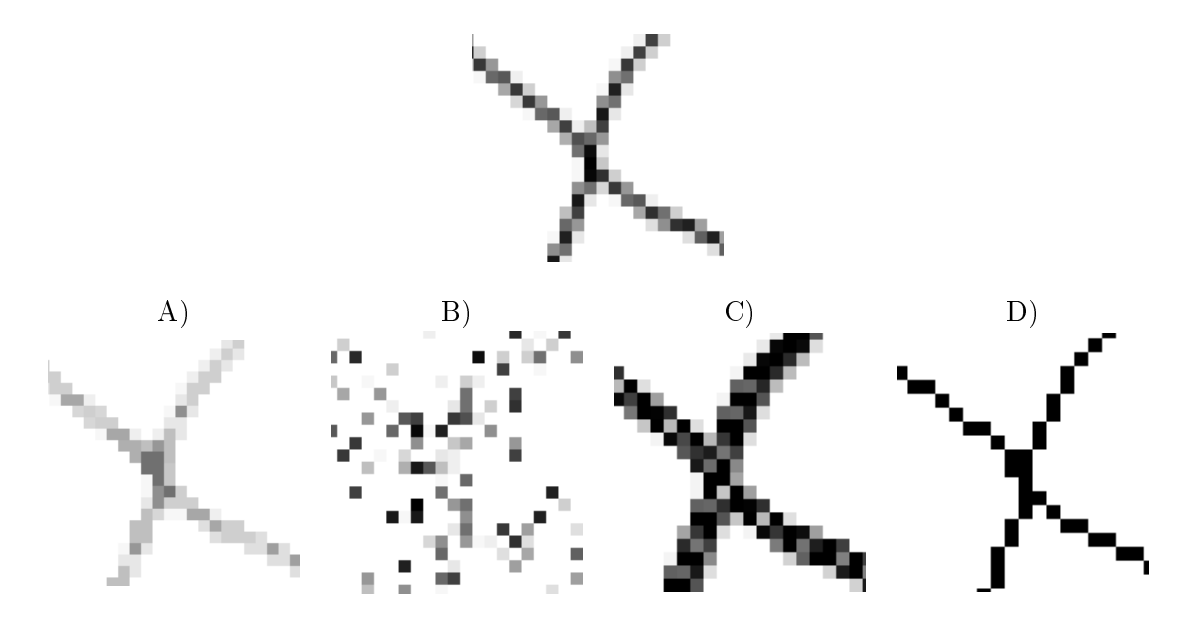

#### <span id="page-8-0"></span>3. La poignée de main style zip

Les castors adorent jouer au jeu irlandais appelé «Hurling». À la fin d'une partie, les joueurs des deux équipes se mettent en rang, l'un derrière l'autre. Ensuite, les deux équipes se croisent, toujours en rang, et les joueurs se serrent mutuellement la main pour remercier chaque joueur du jeu.

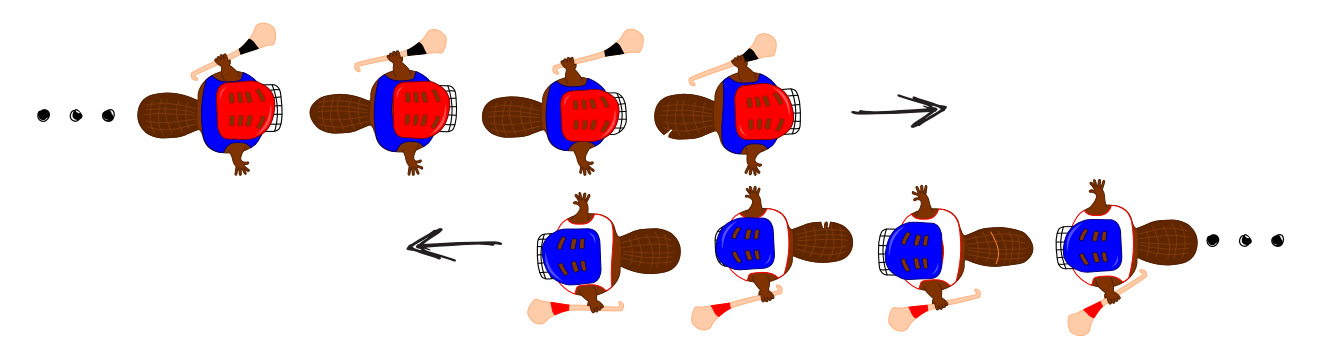

Plus exactement, ce rituel se déroule comme suit : D'abord, les deux premiers joueurs des deux équipes se serrent la main. Ensuite, les deux premiers joueurs serrent la main du deuxième joueur de l'équipe adverse (voir image ci-dessus). Et ainsi de suite, jusqu'à ce que les deux derniers joueurs des deux équipes se soient serré la main.

Le «Hurling» exige 15 joueurs par équipe. Le temps dont chaque joueur a besoin pour serrer la main du joueur de l'équipe adverse et pour avancer vers le prochain joueur est à une seconde.

Combien de secondes faut-il au total pour que les deux équipes aient terminé le rituel de la poignée de main style zip ?

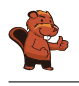

#### <span id="page-9-0"></span>4. Les jeux de Nim

Beat et son ami jouent aux jeux de Nim. Sur la table, il y a 13 allumettes. À tour de rôle, les deux joueurs enlèvent soit 1 soit 2 soit 3 allumettes. Le joueur qui enlève la dernière allumette a gagné la partie.

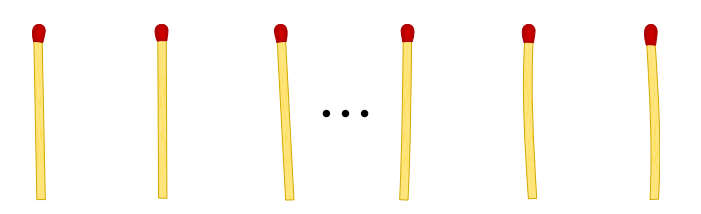

Remarque : S'il n'y a que quatre allumettes sur la table, Beat ne peut plus gagner. C'est exactement cette situation qu`il vise à éviter.

C'est le tour de Beat. Combien d`allumettes doit-il enlever pour gagner cette partie ?

- A) 1
- B) 2
- C) 3
- D) Peu importe combien.

#### <span id="page-10-0"></span>5. Le classement des numéros de maillot

Les images suivantes montrent deux équipes de 15 joueurs. Les joueurs des deux équipes portent des maillots imprimés avec un numéro individuel. Ceux de la première équipe se tiennent debout, l'un à côté de l'autre et sont classés par numéro. Ceux de la seconde équipe se tiennent également debout mais ils ne sont pas classés par numéro. L'équipe no. 1 :

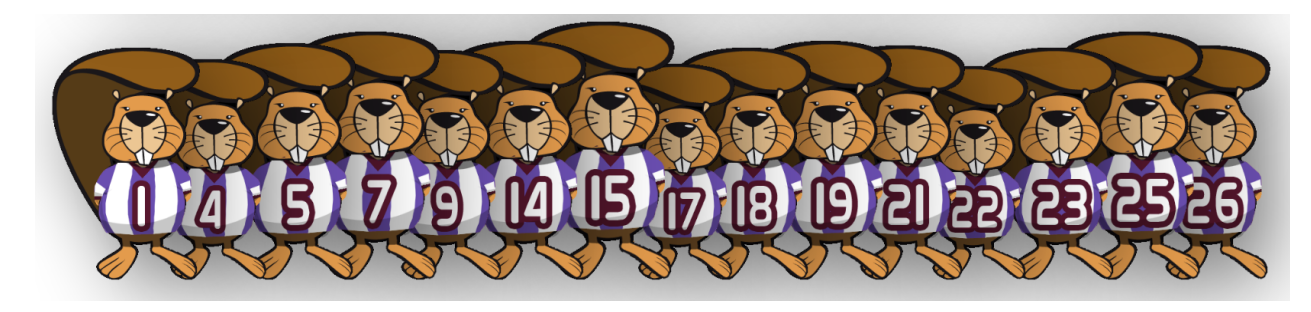

#### L`équipe no. 2 :

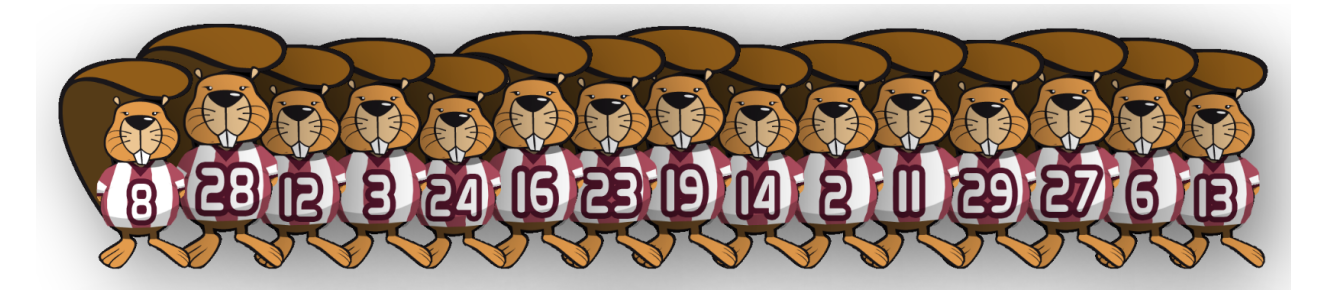

Comment peut-on savoir le plus vite possible quels numéros sont représentés tant dans l'équipe no. 1 que dans l'équipe no. 2 ?

- A) On parcourt les numéros de l'équipe no. 1  $(1, 4, 5, ...)$  et on vérifie si ces numéros existent également dans l'équipe no. 2.
- B) On parcourt les numéros de l'équipe no. 2 (8, 28, 12, ...) et on vérifie si ces numéros existent également dans l'équipe no. 1.
- C) Peu importe avec quelle équipe vous commencez. La durée pour vérifier tous les nombres est la même pour les deux équipes.
- D) Il s'avère judicieux de vérifier d'abord combien de nombres n'existent pas dans les deux équipes. En soustrayant ce nombre du nombre total de 15, on obtient le nombre recherché.

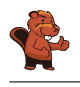

#### <span id="page-11-0"></span>6. Cassy, la tortue

La tortue appelée Cassy habite un pays dont le sol est quadrillé. Le champ sur lequel elle bouge est assez restreint : elle ne vit que sur une parcelle de cinq fois cinq cellules de grille. Elle adore plus que tout manger de la salade fraîche. Quelle chance : tous les matins, les salades poussent de nouveau sur le champ. Cassy ne sait jamais où elles repousseront exactement, cependant, ce qu'elle sait très bien c'est qu'elle veut les manger toutes ! Pour ce faire, Cassy démarre chaque matin au milieu du champ et suit les instructions selon le bloc d'instructions.

Procède en sorte que Cassy parcourt toutes les cellules de grille de son champ à salades.

- $R$  est une variable de comptage. Quand le bloc d'instructions est exécuté la première fois R est égal à 1, à la deuxième exécution,  $R$  est égal à 2, et ainsi de suite.
- Cassy peut quitter le champ, mais elle n'est pas autorisée à quitter son pays.
- En cliquant sur le bouton «tester», tu peux tester ton programme.

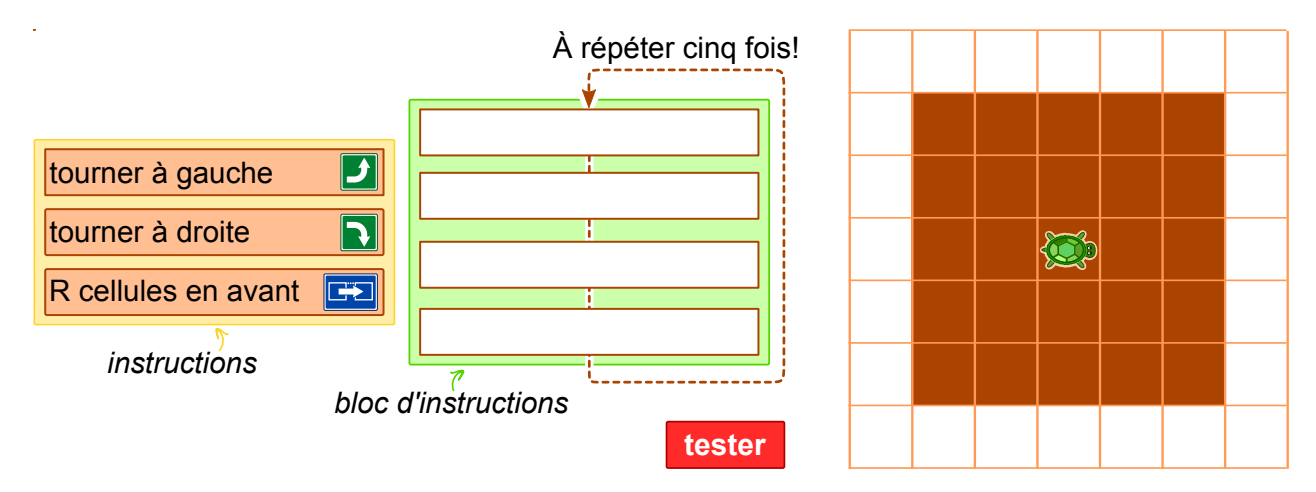

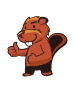

### <span id="page-12-0"></span>7. Chaque palette en son temps !

Sur une plate-forme de chargement très étroite, il y a des palettes placées l'une à côté de l'autre. Chaque palette présente un poids diérent (de gauche à droite) : 15 kg, 30 kg, 25 kg, 10 kg, 30 kg, 45 kg, 23 kg, 50 kg, 55 kg, 34 kg, 20 kg, 40 kg. La plate-forme est étroite au point que l'on ne peut pas déplacer les palettes en les soulevant l'une au-dessus de l'autre.

Afin de transporter les palettes dans un entrepôt, il faut les mettre dans un ascenseur de charge. Cet ascenseur transporte les palettes à l'entrepôt quand la charge comporte au moins 80 kg. Pourtant, la charge ne doit pas dépasser les 100 kg. Au moment où l'ascenseur est déchargé, il repart vide vers le niveau de la plate-forme.

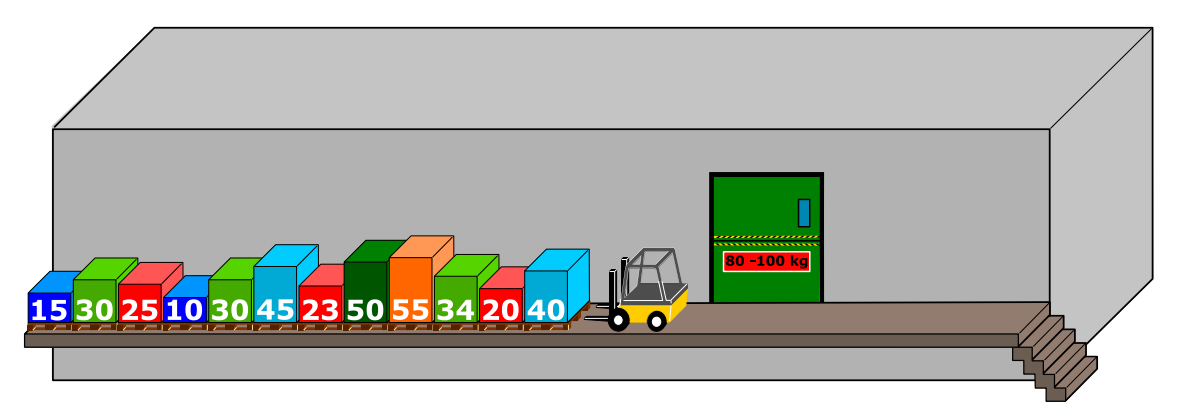

L`élévateur de palettes déplace généralement d'abord la palette qui se trouve le plus près du montecharge. Au cas où le poids total dépasse les 100 kg lors du chargement de l'ascenseur avec la dernière palette, l'élévateur de palettes dépose cette dernière à l'autre bout de la plate-forme (à droite). Si le poids total ne dépasse pas les 100 kg, la palette restera dans le monte-charge.

Quand toutes les palettes du côté gauche de la plate-forme se trouveront dans l'entrepôt, l'élévateur de palettes déplacera de la même manière toutes les autres palettes du côté droit de la plate-forme afin de les déposer dans le monte-charge.

 $Laguelle$  des affirmations ci-dessous est correcte?

- A) La deuxième charge de l`ascenseur s`élève à 98 kg.
- B) On n'utilise pas les palettes de l'autre bout de la plate-forme.
- C) Une charge du monte-charge s'élève à 100 kg.
- D) Le monte-charge descend et monte cinq fois au total.
- E) La méthode pour déplacer les palettes décrite ci-dessus ne permet pas de transporter les palettes dans l'entrepôt.

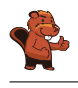

#### <span id="page-13-0"></span>8. Jeux de boule

Emil s`amuse à jouer à un nouveau jeu vidéo sur son ordinateur. Le jeu démarre avec une pile d'au moins trois boules colorées (en rouge ou en bleu). Ces boules se trouvent à l'intérieur d'un tube. En cliquant sur un bouton, les deux boules qui se trouvent en bas de la pile sont poussées en avant et tombent du tube. En plus, au moment où elles tombent, de nouvelles boules tombent d'en haut pour se rajouter à la pile de boules dans le tube. En fonction de la couleur des boules qui se trouvent en bas de la pile, ce processus peut avoir deux conséquences :

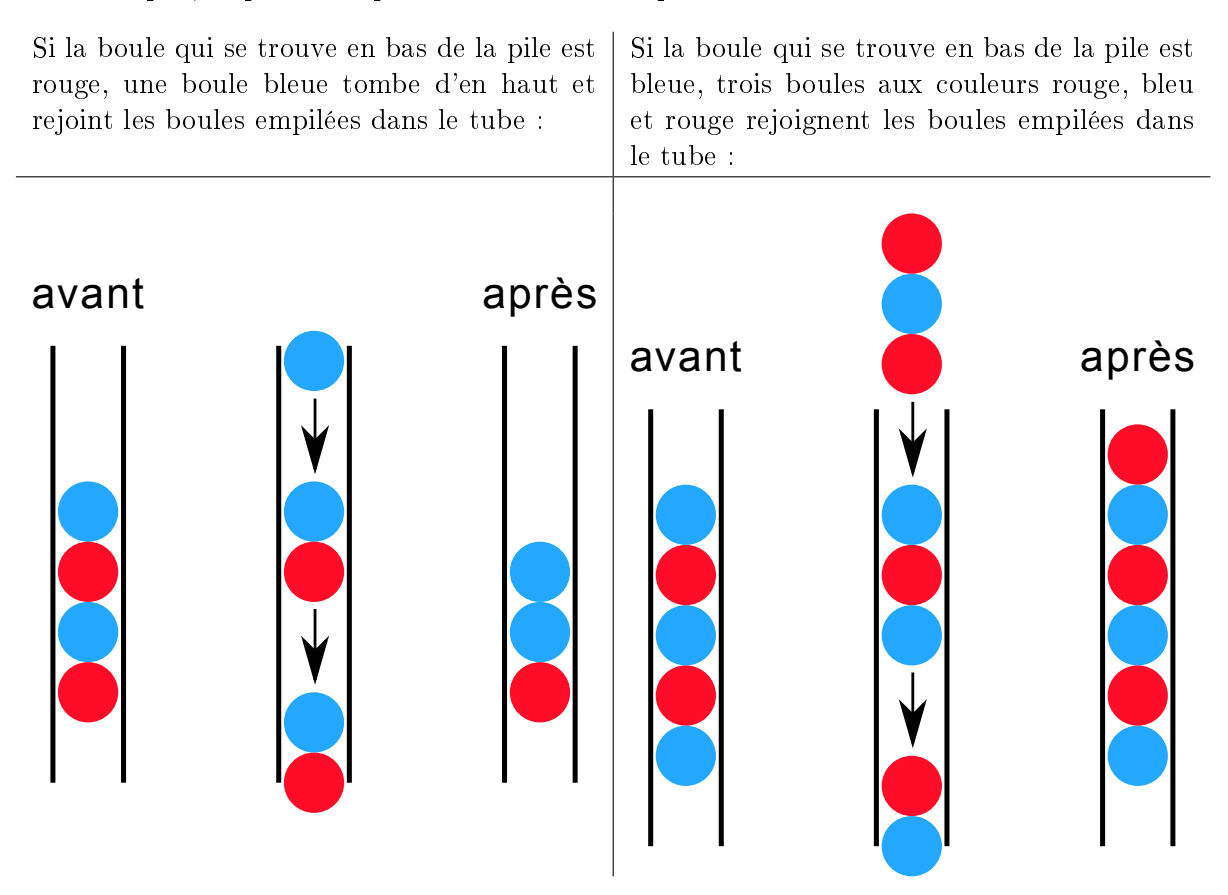

Emil répète le clic sur le bouton jusqu'à ce qu'il reste au moins trois boules dans le tube. Le jeu se termine au moment où il y a moins de trois boules dans le tube.

Si Emil commence avec une pile comme elle est représentée dans la figure de droite, le jeu sera bientôt terminé car après cinq clics, il ne restera que deux boules dans le tube.

Choisis des boules colorées de la pile de droite pour les insérer dans les places d'empilement libres afin que tu aies une pile de départ qui permettra un jeu infini.

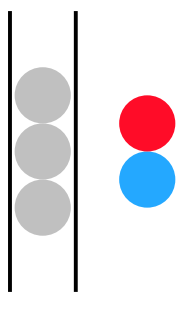

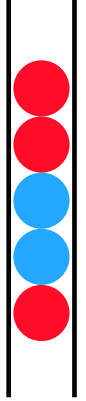

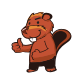

#### <span id="page-14-0"></span>9. Deux possibilités exclusives

Erich a trouvé un vieil appareil électronique. Sur le côté gauche, il y a deux champs et chacun dispose de 9 touches sur lesquelles on peut appuyer. Sur le côté droit, il y a un champ avec 9 lampes. En fonction de la combinaison des touches, les lampes s'allument ou s'éteignent.

Erich découvre que la position d'une lampe qui s'allume et s'éteint correspond à une combinaison de touches particulière dans les deux champs.

Actuellement, les lampes sont allumées comme suit :

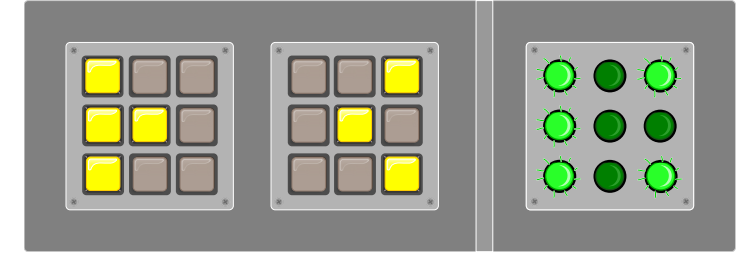

Maintenant, Erich a envie de changer la combinaison des touches. Voilà le résultat :

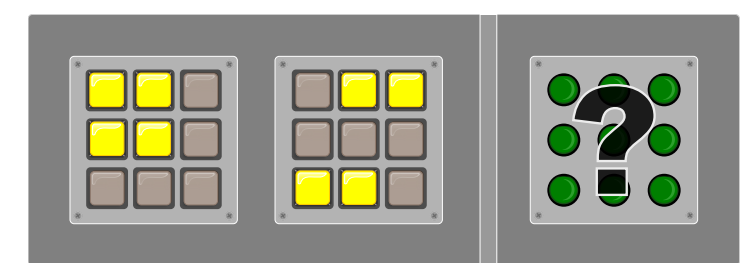

Lesquelles des lampes sont allumées ?

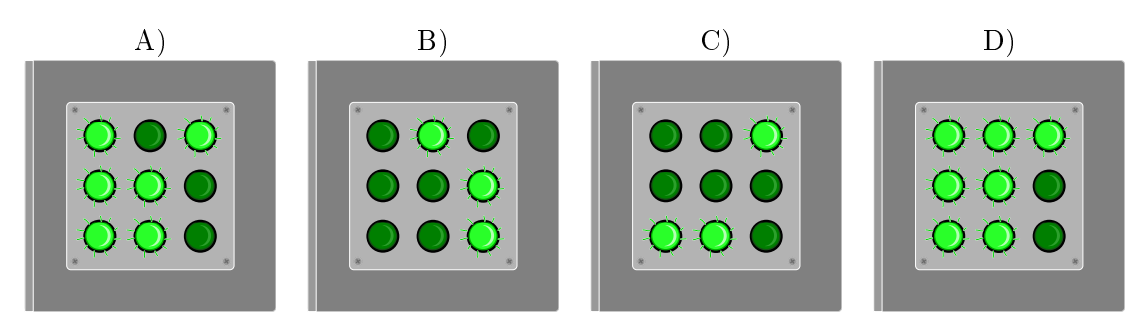

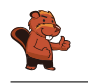

#### <span id="page-15-0"></span>10. Le carrefour des trams

Dans les rues de Saint-Pétersbourg circulent des trams. Au centre-ville, il y a un carrefour qui leur permet de continuer dans toutes les directions : Quelle que soit la direction d'où ils arrivent, ils peuvent tourner à gauche, à droite ou continuer tout droit.

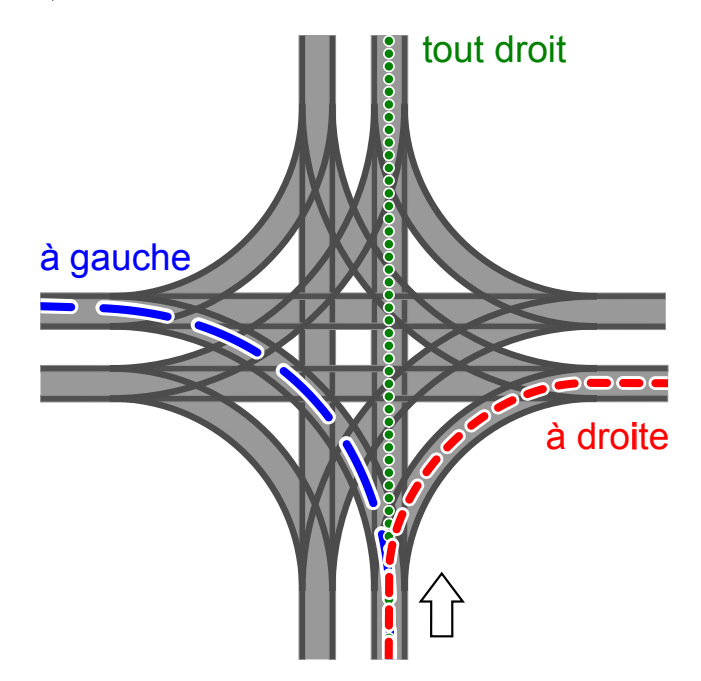

La direction dans laquelle les trams partent est déterminée par la position des aiguilles. Ces positions sont décrites à l'aide de la combinaison des mots suivants : TOUT DROIT, À GAUCHE, À DROITE. La combinaison À GAUCHE-TOUT DROIT-À GAUCHE-À DROITE, par exemple, signifie que la position des aiguilles est telle que le premier tram qui arrive tourne à gauche, le suivant (en sens horaire) continue tout droit, le succédant (toujours en sens horaire) tourne à gauche et le quatrième tram tourne à droite.

Il est également possible que les trams arrivent en même temps au carrefour tout en provenant de toutes les directions possibles.

Quelles positions des aiguilles risquent de provoquer une collision entre les trams ?

- A) À DROITE-À DROITE-À DROITE-À DROITE
- B) À DROITE-À DROITE-À GAUCHE- À GAUCHE
- C) À GAUCHE-À DROITE-À GAUCHE-À DROITE
- D) À DROITE-À GAUCHE- À DROITE- À GAUCHE

#### <span id="page-16-0"></span>11. Le codage des images numériques

Les images numériques sont constituées d'un ensemble de points appelés « pixels ». Quand on veut enregistrer des images numériques en tant que données, dans le cas le plus simple, on décrit la couleur de chaque pixel individuellement. Le format de chier GIW (imaginaire) permet de compresser les images numériques, c'est-à-dire de les enregistrer avec une taille réduite. Voilà comment ce procédé fonctionne :

- On code chaque ligne de pixels séparément.
- On code chaque couleur en lui attribuant une abréviation comprenant trois lettres.
- Une suite de pixels de la même couleur est codée par une paire de parenthèses comprenant

l'abréviation des couleurs correspondantes ainsi que le nombre des pixels de la même couleur. Exemple : la ligne de pixels codée par les paires de parenthèses (ver, 20) (blc, 13) comprend d'abord 20 pixels verts, puis 13 pixels blancs.

Voici quatre images numérique représentant quatre drapeaux. Le nombre de lignes de pixels est égal pour chaque image tout comme le nombre de pixels. Pour enregistrer les images, on choisit le format GIW.

 $\emph{Classes}$  les images selon la taille de leur fichier  $\emph{GIW}$  !

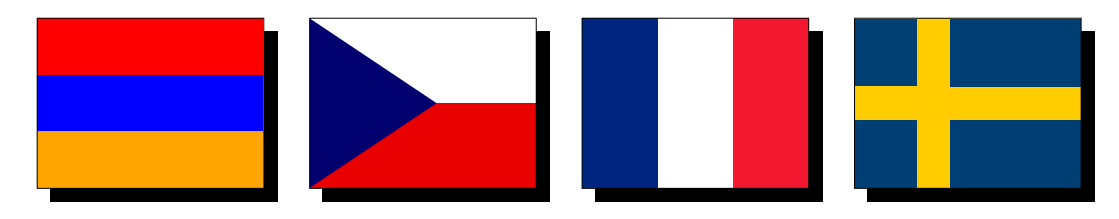

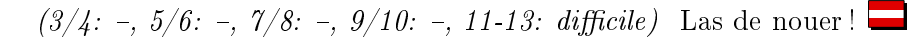

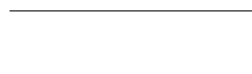

#### <span id="page-17-0"></span>12. Las de nouer !

Les castors adorent les lacets chics. Mais comme ils sont las de les nouer, ils programment une machine qui les noue pour eux. Cette machine exécute les commandes suivantes :

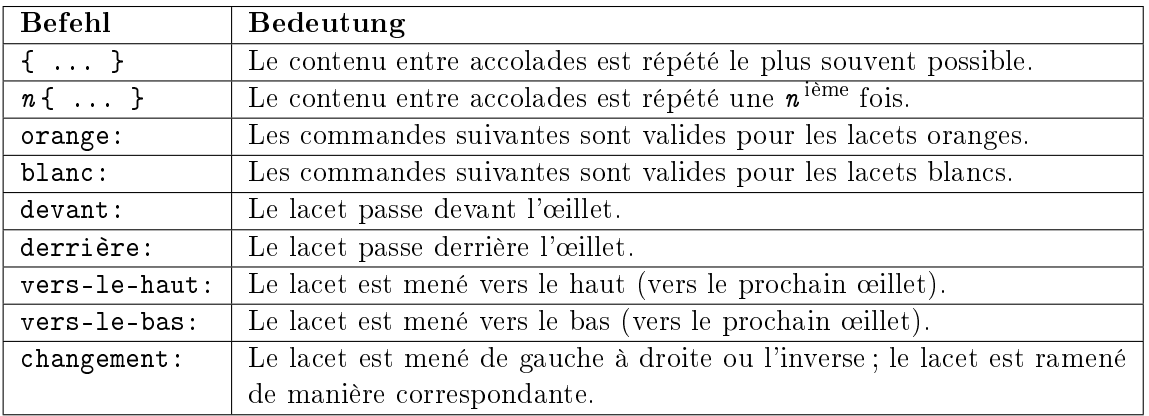

Quel laçage les castors obtiennent-ils avec le programme suivant ? orange: devant

```
blanc: devant
2{
     orange: vers-le-haut changement devant
     blanc: vers-le-haut changement devant
}
orange: vers-le-haut derrière
blanc: vers-le-haut derrière
{
     orange: vers-le-haut changement devant
     blanc: vers-le-haut changement devant
}
```
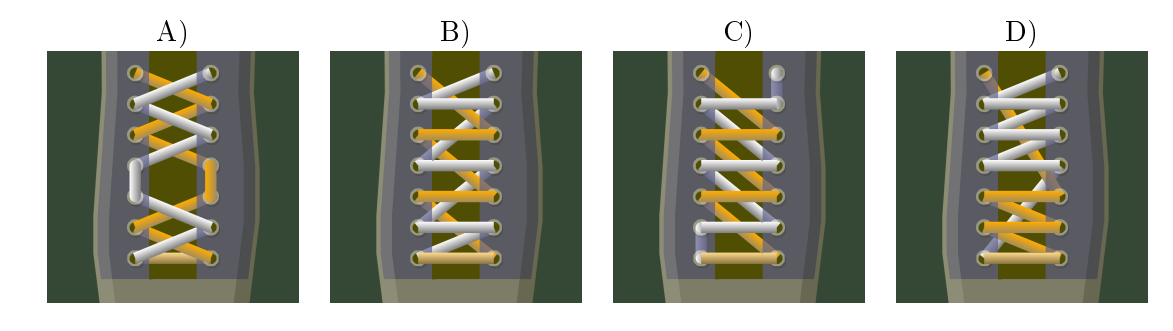

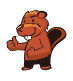

#### <span id="page-18-0"></span>13. Peinture récursive

Tina et Ben sont en train de préparer une exposition temporaire au Musée de l'informatique. L'objectif est d'effectuer une peinture de 16 mètres sur 16 mètres sur le sol de l'espace de l'exposition temporaire.

De la part de l'artiste, Tina et Ben ont reçu un set de cartes. Ces cartes comportent des instructions formulées dans le langage pictural propre à l'artiste ainsi que des indications concernant les éléments de l'image, les mesures et les rotations nécessaires à effectuer. Quelques cartes comportent en outre des cases numérotées qui renvoient aux autres cartes du set.

Voici un exemple tiré d'un projet de peinture précédent. L'assemblage correct de tous les éléments montre l'image d'un castor. À noter en particulier : les longueurs diérentes des cartes.

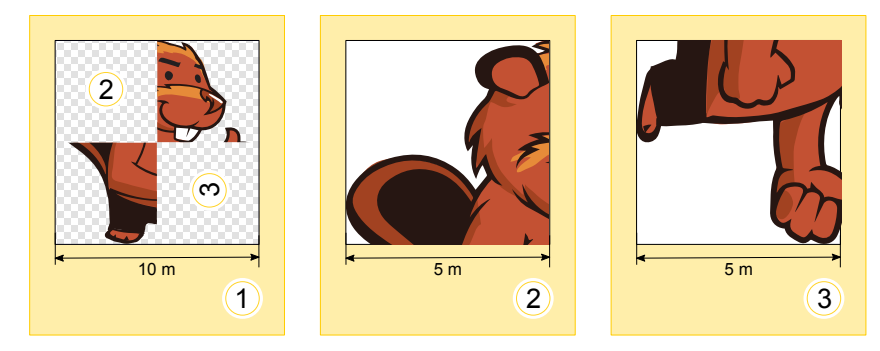

An de réaliser la peinture de l'exposition temporaire, Tina et Ben reçoivent deux cartes comportant les instructions suivantes :

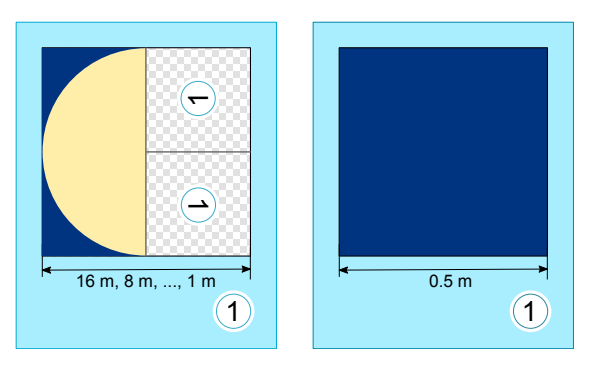

Ben s'étonne : «Je ne vois pas comment réaliser ce projet. La carte de gauche se réfère à elle-même et puis, sur les deux cartes figure exactement le même numéro !». Tina éclate de rire : «On va y arriver, tu verras ! D'abord, nous ne nous servons que de la carte de gauche. La carte de droite nous indiquera ensuite le moment où nous devrons achever l'œuvre».

Laquelle des quatre œuvres ci-dessous figurera sur le sol de l'espace de l'exposition ?

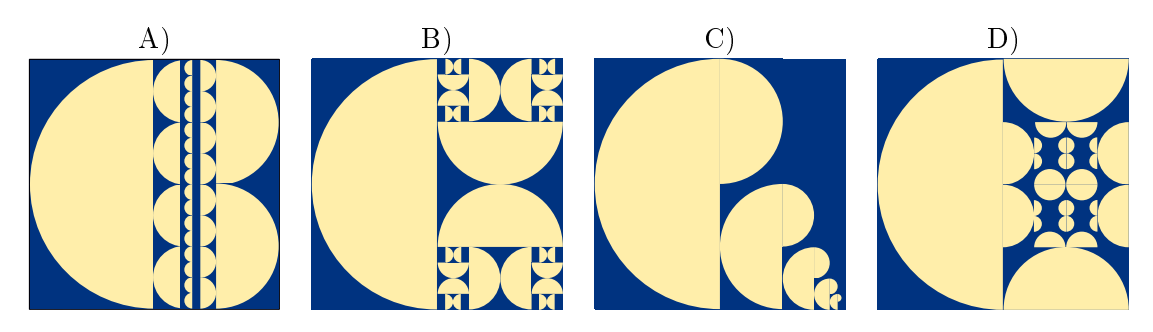

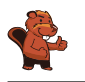

#### <span id="page-19-0"></span>14. Le jeu de formes géométriques

Alicia joue à un jeu de formes géométriques. À chaque nouvelle partie de jeu, elle remplace les formes selon de nouvelles règles qu'elle s'est imposées. Elle commence toujours avec une seule forme. Voici un exemple d'un ensemble des règles de remplacement qu'elle va appliquer :

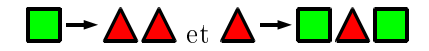

Si Alicia commence avec un carré et qu'elle respecte les deux règles ci-dessus, elle devrait procéder comme suit :

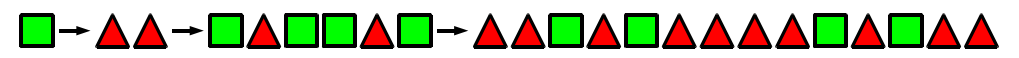

Dans la partie de jeu suivante, elle arrange les formes de cette manière :

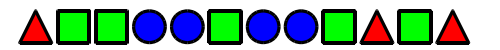

Choisis l`ensemble des règles de remplacement qu'elle a appliqué pour arriver à l'arrangement des formes ci-dessus.

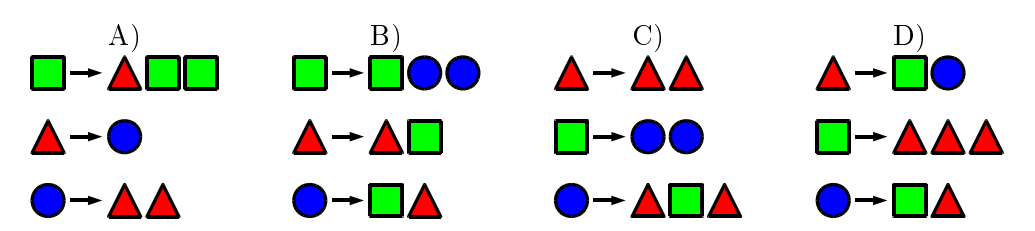

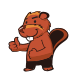

#### <span id="page-20-0"></span>15. Les écureuils égoïstes

Les écureuils vivent dans les cavités des arbres. Un arbre a cinq cavités disposées les unes audessus des autres. Ces cavités sont peuplées de seize écureuils ce qui revient à dire que ces seize écureuils habitent ensemble les cinq cavités d'arbre.

Chaque matin, tous les écureuils vérifient les cavités pour savoir dans lesquelles se trouvait le nombre le plus restreint des écureuils la nuit précédente. Plus exactement, les écureuils contrôlent le nombre de voisins qui demeuraient au-dessus ou au-dessous de leur propre cavité. Pour la nuit suivante, chaque écureuil choisit en

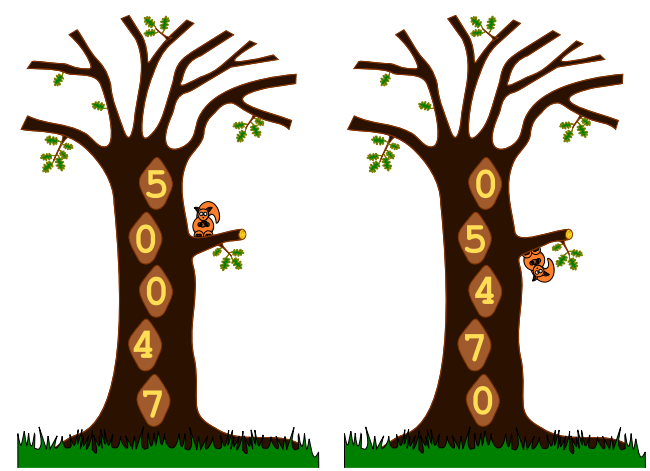

clandestin la cavité avoisinée où il y avait le plus petit nombre d'écureuils pendant la nuit précédente. Au cas où chaque cavité hébergeait le même nombre d'écureuils, les écureuils préfèrent passer la nuit plutôt dans leur propre cavité que dans la cavité située au-dessus de cette-dernière, et s'ils ne passent pas la nuit dans leur propre cavité, ils préfèrent la cavité située au-dessus à celle située au-dessous de leur propre cavité.

Si, par exemple, pendant la nuit précédente se trouvaient dans les cavités de haut en bas 5, 0, 0, 4 et 7 écureuils, le jour suivant, la situation changera comme suit : Tous les cinq écureuils qui ont passé la nuit dans la cavité située tout en haut se déplaceront pour passer la nuit dans la cavité située directement au-dessous de leur propre cavité (car ils préfèrent avoir 0 à 4 voisins). Les 7 écureuils qui ont passé la nuit tout en bas de la séquence des cavités se déplaceront pour passer la nuit dans la cavité située directement au-dessus de leur propre cavité (car ils préfèrent avoir 4 à 6 voisins) et les 4 écureuils qui ont passé la nuit dans la cavité au-dessus de celle des 7 écureuils se déplaceront pour passer la nuit dans la cavité située directement au-dessus de leur propre cavité (car ils préfèrent avoir 0 à 3 voisins).

Ce matin, les cavités étaient peuplées comme suit : de haut en bas, il  $y$  avait 6, 3, 3, 0 et  $\ddot{4}$  écureuils. Combien de jours faudra-t-il pour que tous les écureuils se retrouvent de nouveau exactement dans les mêmes cavités qu'aujourd'hui ?

- A) Deux jours.
- B) Trois jours.
- C) Quatre jours.
- D) Pas de chance, ils ne se retrouveront plus jamais dans la même cavité.

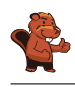

#### <span id="page-21-0"></span>A. Auteurs des exercices

Nursultan Akhmetov Wilfried Baumann Andrea Brabcová Eugenio Bravo Nicolas Brunner Valentina Dagien e Christian Datzko **F** Susanne Datzko **D** Olivier Ens **Hanspeter Erni** Gerald Futschek Haris Gavranovic **H** Martin Guggisberg

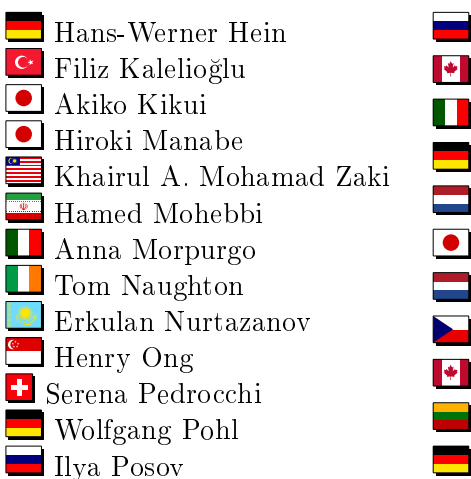

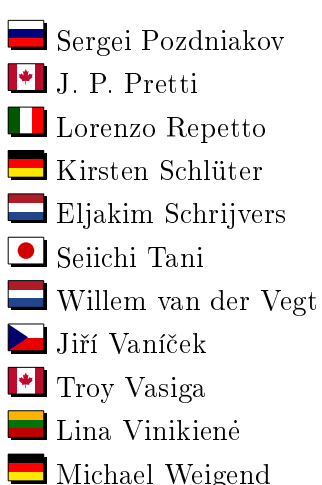

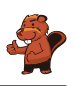

#### <span id="page-22-0"></span>B. Sponsoring : Concours 2016

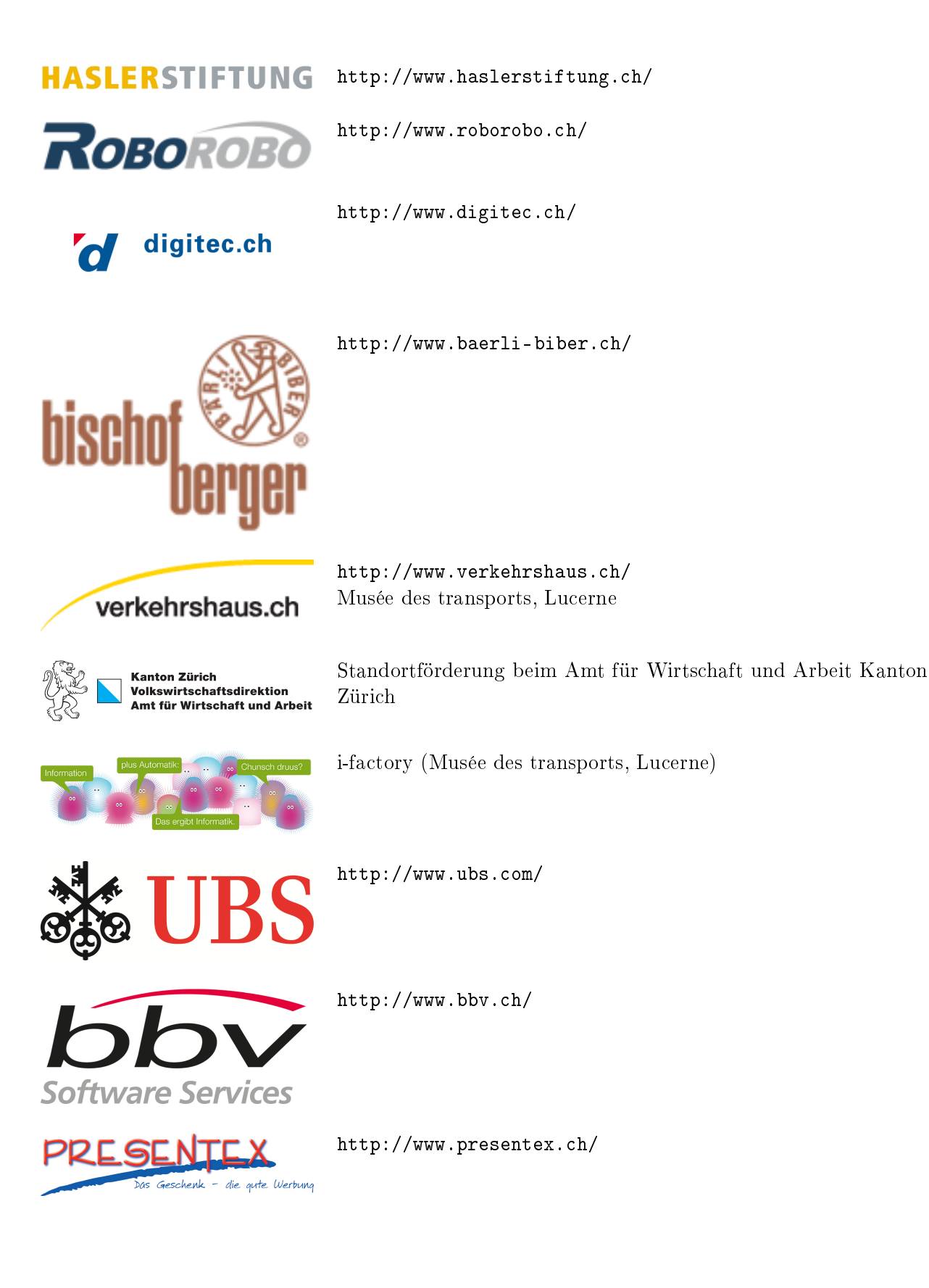

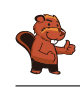

# ITgirls@hslu

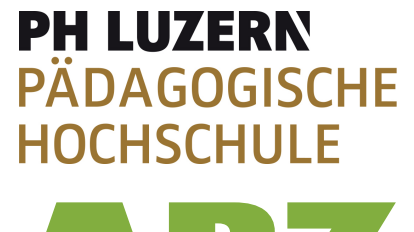

AUSBILDUNGS- UND BERATUNGSZENTRUM

FÜR INFORMATIKUNTERRICHT

[https://www.hslu.ch/de-ch/informatik/agenda/](https://www.hslu.ch/de-ch/informatik/agenda/veranstaltungen/fuer-schulen/itgirls/) [veranstaltungen/fuer-schulen/itgirls/](https://www.hslu.ch/de-ch/informatik/agenda/veranstaltungen/fuer-schulen/itgirls/) HLSU, Lucerne University of Applied Sciences and Arts Engineering & Architecture

<http://www.phlu.ch/> Pädagogische Hochschule Luzern

<http://www.abz.inf.ethz.ch/> Ausbildungs- und Beratungszentrum für Informatikunterricht der ETH Zürich.

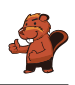

#### <span id="page-24-0"></span>C. Offres ultérieures

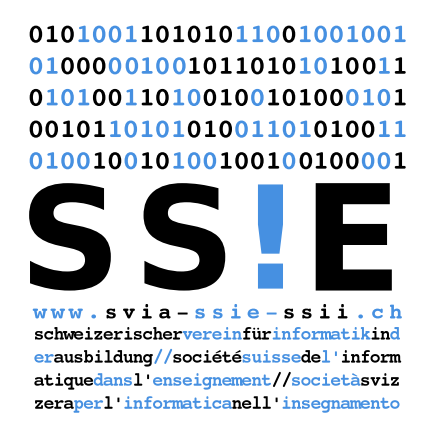

Devenez vous aussi membre de la SSIE

[http://svia-ssie-ssii.ch/la-societe/devenir](http://svia-ssie-ssii.ch/la-societe/devenir-membre/)[membre/](http://svia-ssie-ssii.ch/la-societe/devenir-membre/)

et soutenez le Castor Informatique par votre adhésion

Peuvent devenir membre ordinaire de la SSIE toutes les personnes qui enseignent dans une école primaire, secondaire, professionnelle, un lycée, une haute école ou donnent des cours de formation ou de formation continue.

Les écoles, les associations et autres organisations peuvent être admises en tant que membre collectif.